## Algorytm Kruskala

przykład

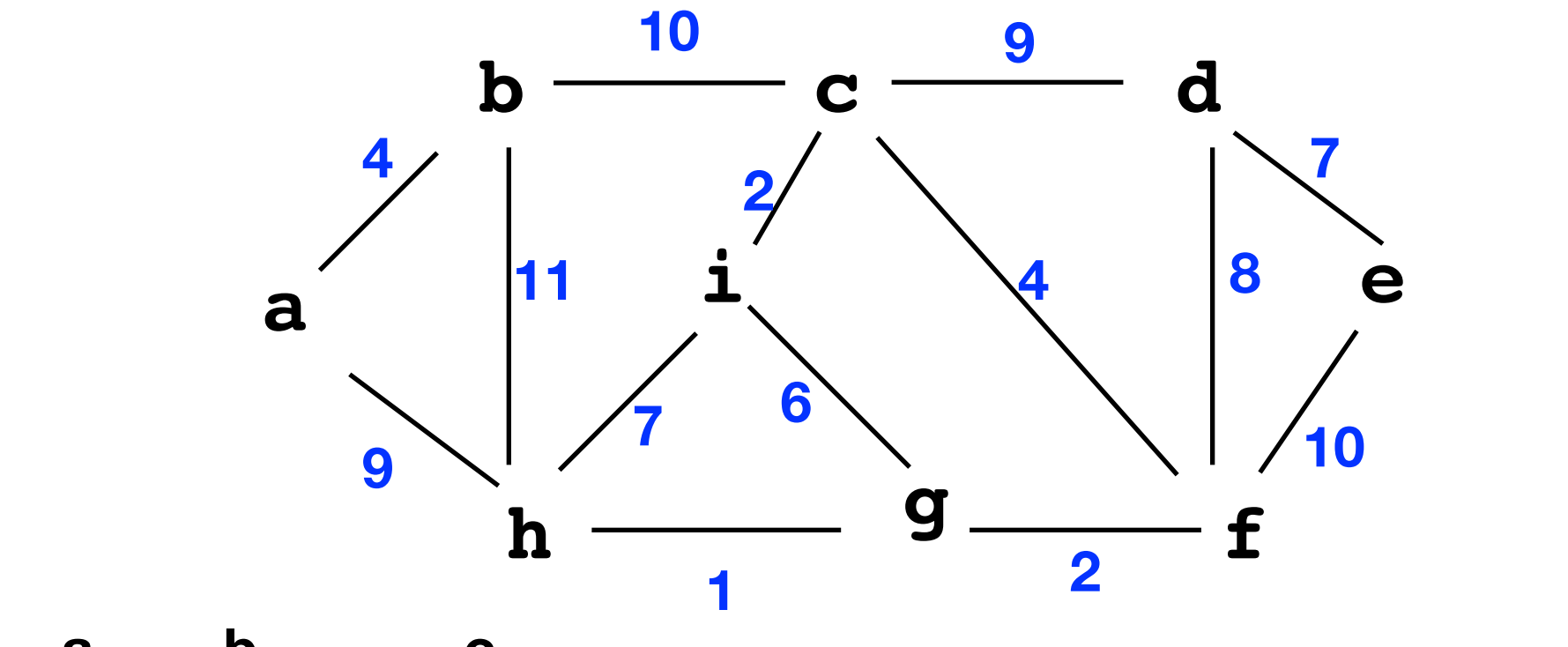

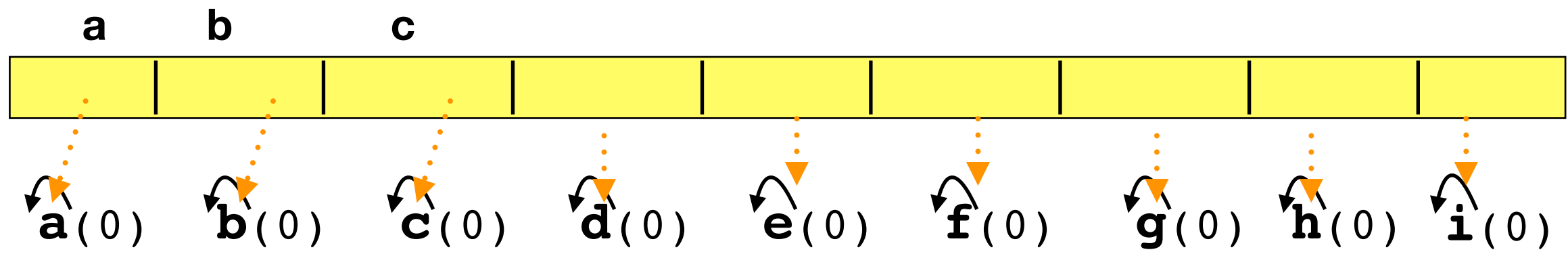

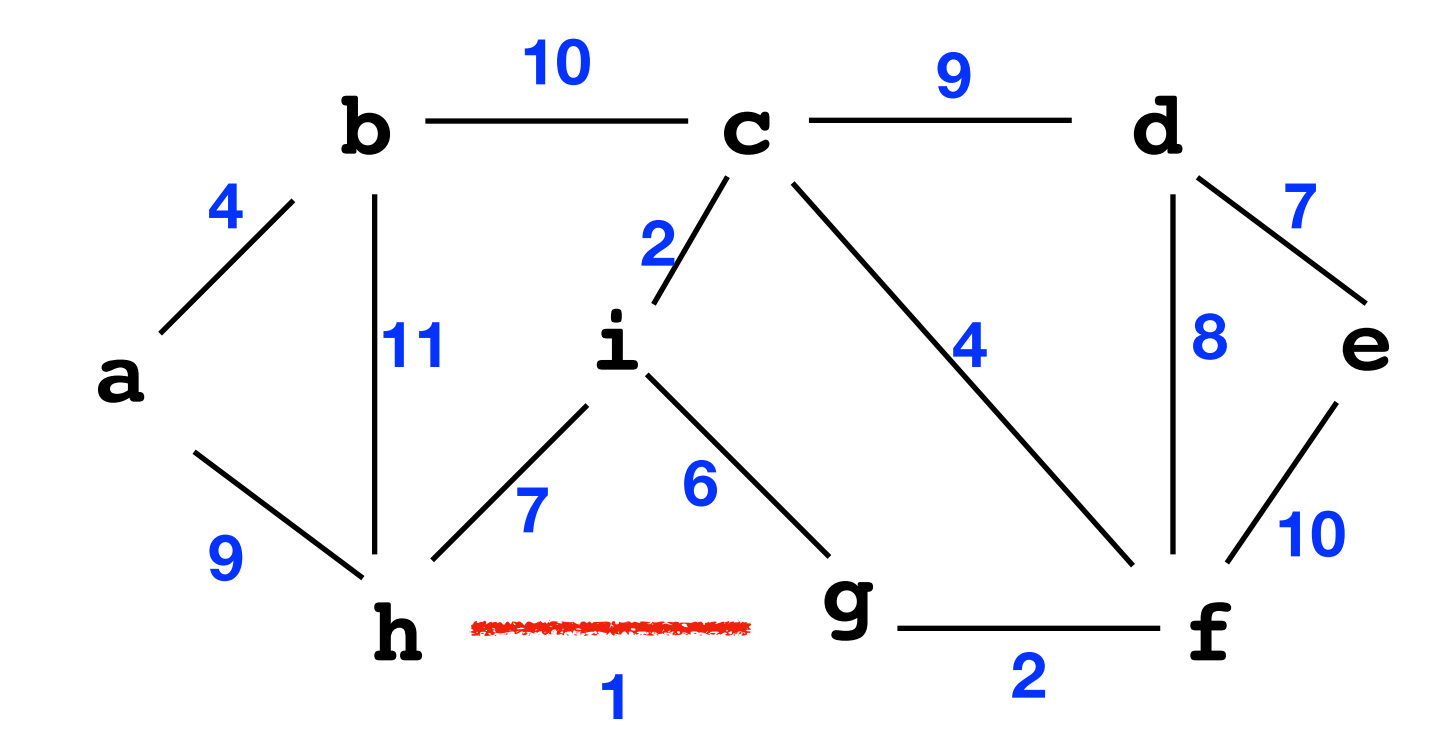

$$
\begin{array}{ccc}\n\mathbf{\hat{a}}_{(0)} & \mathbf{\hat{b}}_{(0)} & \mathbf{\hat{c}}_{(0)} & \mathbf{\hat{d}}_{(0)} & \mathbf{\hat{c}}_{(0)} & \mathbf{\hat{f}}_{(0)} & \mathbf{\hat{b}}_{(0)} & \mathbf{\hat{h}}_{(0)} \\
(\mathbf{h}, \mathbf{g}, 1): & & & & & \\
\mathbf{r} \mathbf{u} = \text{FindSet}(\mathbf{h}) & & & & \\
\mathbf{r} \mathbf{v} = \text{FindSet}(\mathbf{g}) & & & & \\
\mathbf{r} \mathbf{u} \mathbf{u} = \mathbf{r} & & & \\
\mathbf{v} \mathbf{v} = \text{findSet}(\mathbf{g}) & & & \\
\mathbf{v} \mathbf{v} = \text{findSet}(\mathbf{g}) & & & \\
\mathbf{v} \mathbf{v} = \text{FindSet}(\mathbf{g}) & & & \\
\mathbf{v} \mathbf{v} = \text{FindSet}(\mathbf{g}) & & & \\
\mathbf{v} \mathbf{v} = \text{FindSet}(\mathbf{g}) & & & \\
\mathbf{v} \mathbf{v} = \text{FindSet}(\mathbf{h}) & & & \\
\mathbf{v} \mathbf{v} = \text{FindSet}(\mathbf{g}) & & & \\
\mathbf{v} \mathbf{v} = \text{FindSet}(\mathbf{g}) & & & \\
\mathbf{v} \mathbf{v} = \text{FindSet}(\mathbf{h}) & & & \\
\mathbf{v} \mathbf{v} = \text{FindSet}(\mathbf{h}) & & & \\
\mathbf{v} \mathbf{v} = \text{FindSet}(\mathbf{h}) & & & \\
\mathbf{v} \mathbf{v} = \text{FindSet}(\mathbf{h}) & & & \\
\mathbf{v} \mathbf{v} = \text{FindSet}(\mathbf{h}) & & & \\
\mathbf{v} \mathbf{v} = \text{FindSet}(\mathbf{h}) & & & \\
\mathbf{v} \mathbf{v} = \text{FindSet}(\mathbf{h}) & & & \\
\mathbf{v} \mathbf{v} = \text{FindSet}(\mathbf{h}) & & & \\
\mathbf{v} \mathbf{v} = \text{FindSet}(\mathbf{h}) & & & \\
\mathbf{v} \mathbf{v} = \text{FindSet}(\mathbf{h}) & & & \\
\mathbf{v} \mathbf{v} = \text{
$$

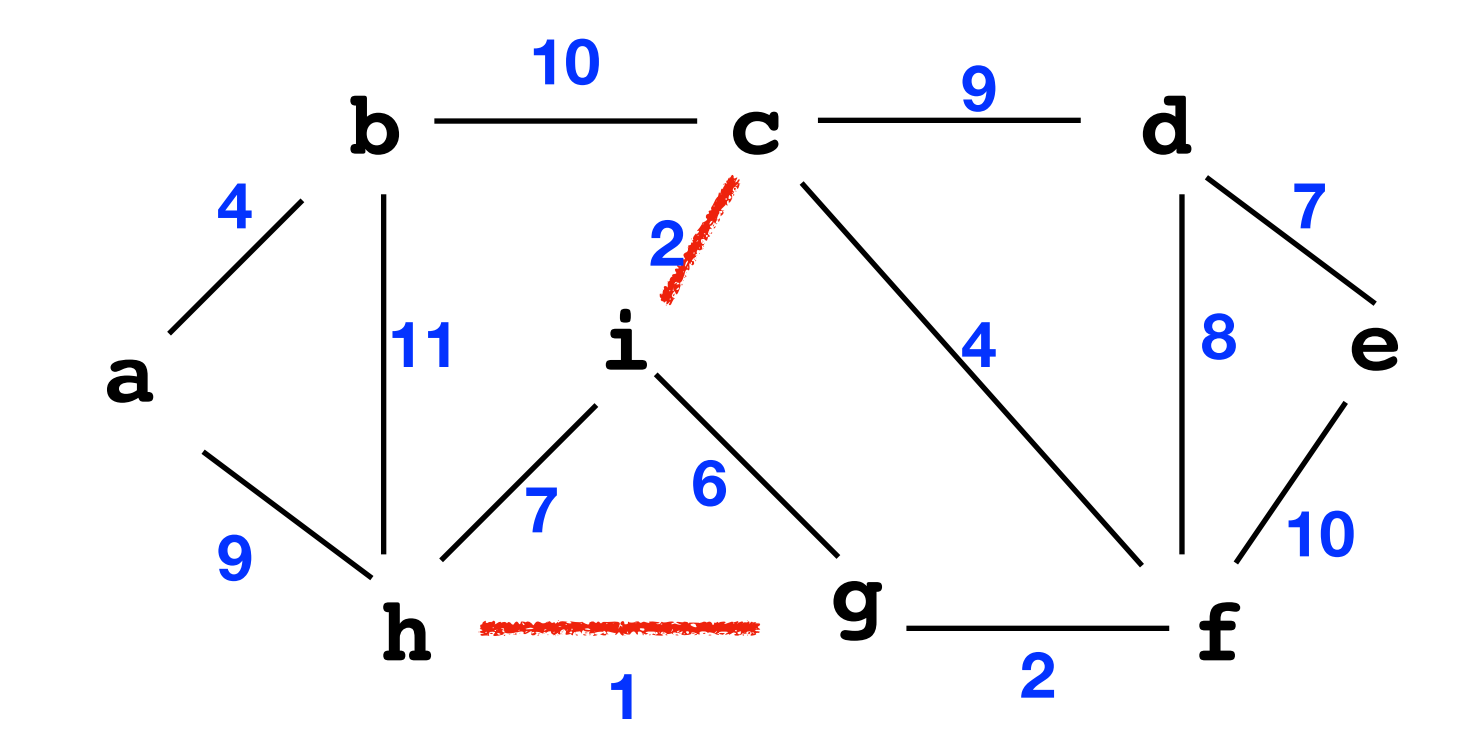

$$
\begin{array}{ccc}\n\textbf{(a)} & \textbf{(b)} & \textbf{(c)} & \textbf{(d)} & \textbf{(e)} & \textbf{(f)} & \textbf{(h)} \\
\textbf{(i, c, 2)}: & & & & & \\
\textbf{(i, c, 2)}: & & & & & \\
\textbf{(i, c, 2)}: & & & & & \\
\textbf{(i, c, 2)}: & & & & & \\
\textbf{(i, c, 2)}: & & & & & \\
\textbf{(i, c, 2)}: & & & & & \\
\textbf{(i, c, 2)}: & & & & & \\
\textbf{(i, c, 2)}: & & & & & \\
\textbf{(i, c, 2)}: & & & & & \\
\textbf{(i, c, 2)}: & & & & & \\
\textbf{(i, c, 2)}: & & & & & \\
\textbf{(i, c, 2)}: & & & & & \\
\textbf{(i, c, 2)}: & & & & & \\
\textbf{(i, c, 2)}: & & & & & \\
\textbf{(i, c, 2)}: & & & & & \\
\textbf{(i, c, 2)}: & & & & & \\
\textbf{(i, c, 2)}: & & & & & \\
\textbf{(i, c, 2)}: & & & & & \\
\textbf{(i, c, 2)}: & & & & & \\
\textbf{(i, c, 2)}: & & & & & \\
\textbf{(i, c, 2)}: & & & & & \\
\textbf{(i, c, 2)}: & & & & & \\
\textbf{(i, c, 2)}: & & & & & \\
\textbf{(i, c, 2)}: & & & & & \\
\textbf{(i, c, 2)}: & & & & & \\
\textbf{(i, c, 2)}: & & & & & \\
\textbf{(i, c, 2)}: & & & & & \\
\textbf{(i, c, 2)}: & & & & & & \\
\textbf{(i, c, 2)}: & & & & & & \\
\textbf{(i, c, 2)}: & & & & & & \\
\textbf{(i, c, 2)}: & & & & & & \\
\textbf{(i, c, 2)}: & & & & & & \\
\textbf{(i, c, 2)}: & & & & & & \\
\textbf{(i, c, 2)}: & & & & & & \\
\textbf{(i, c, 2)}: & & & & & & \\
\textbf{(i, c, 2)}: & & & & & & \\
\textbf{(i, c, 2)}: & & & & & & \\
\textbf{(i, c, 2)}: & & & & & & \\
\textbf{(i, c,
$$

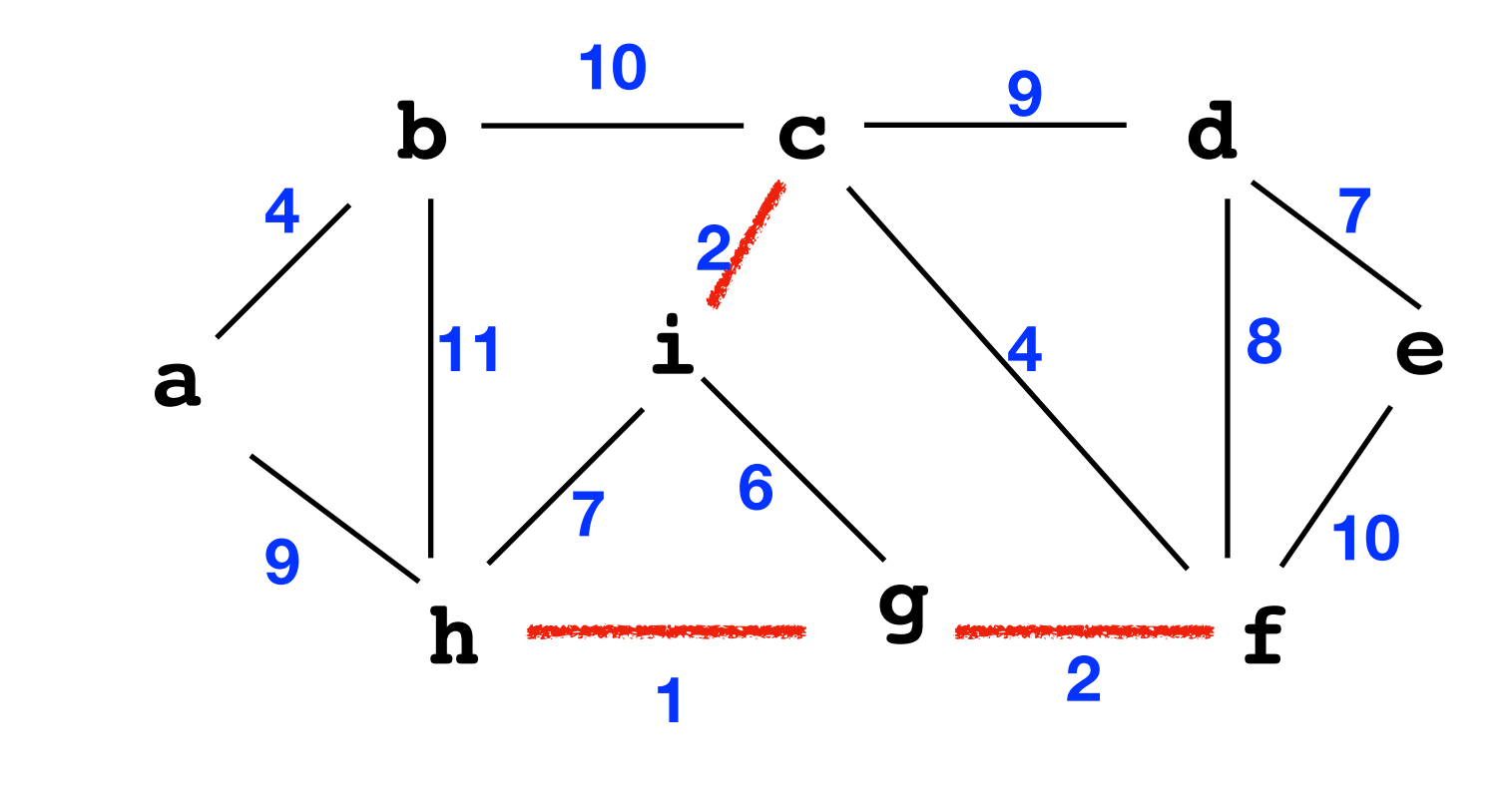

$$
\begin{array}{ccc}\n\textbf{(a)} & \textbf{(b)} & \textbf{(c)} & \textbf{(d)} & \textbf{(e)} & \textbf{(f)} & \textbf{(h)} \\
\textbf{(e)} & \textbf{(f)} & \textbf{(i)} & \textbf{(j)} & \textbf{(k)} & \textbf{(k)} \\
\textbf{(f)} & \textbf{(i)} & \textbf{(i)} & \textbf{(i)} & \textbf{(i)} & \textbf{(i)} & \textbf{(i)} \\
\textbf{(i)} & \textbf{(i)} & \textbf
$$

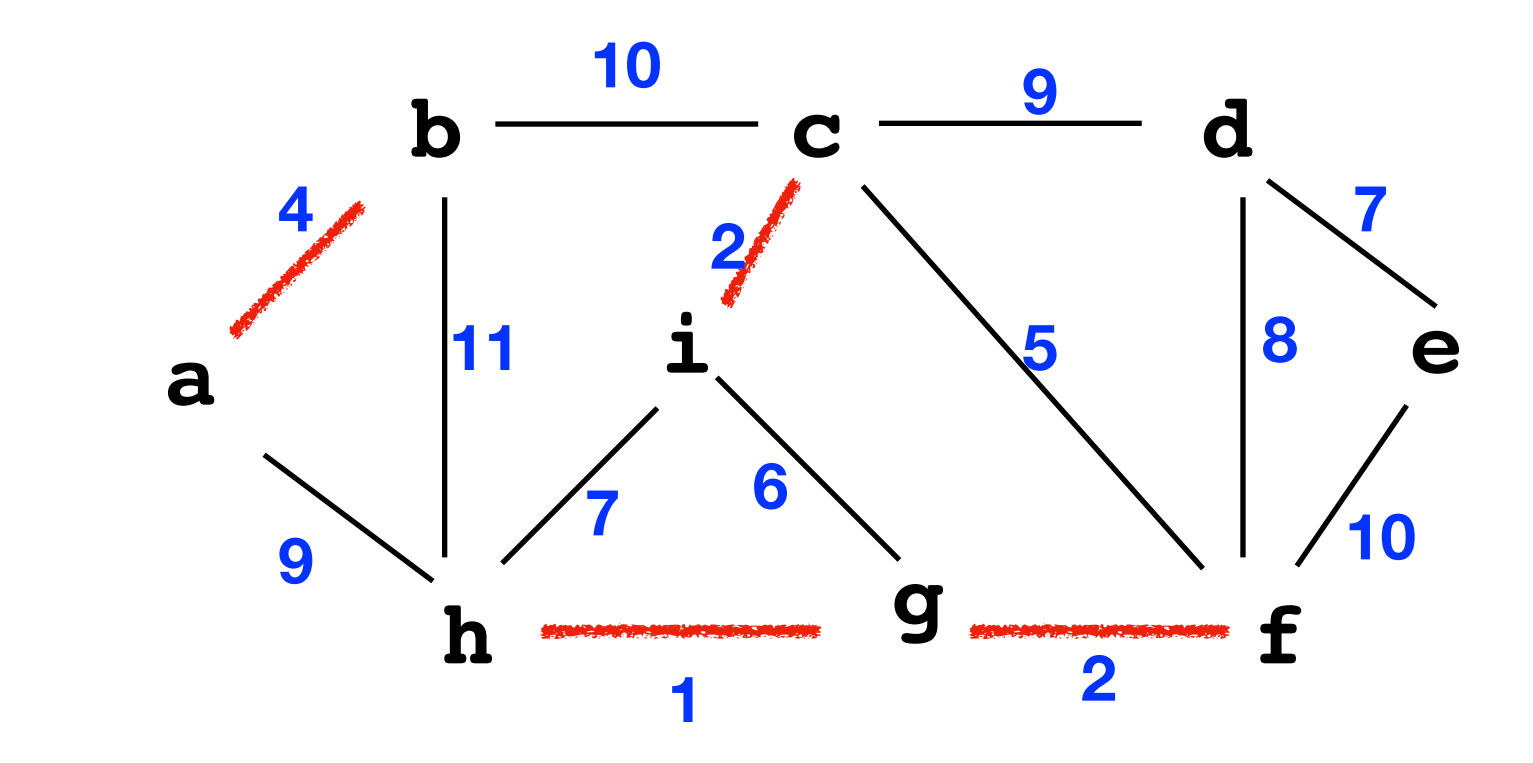

(a, b, 4):  
\n
$$
a(0) \quad b(0) \quad i(1) \quad d(0) \quad e(0)
$$
\n
$$
a(1)
$$
\n
$$
r = \text{FindSet}(a)
$$
\n
$$
r = \text{FindSet}(b)
$$
\n
$$
r = \text{FindSet}(b)
$$
\n
$$
r = \text{FindSet}(b)
$$
\n
$$
a(1)
$$
\n
$$
r = \text{FindSet}(b)
$$
\n
$$
a(1)
$$
\n
$$
r = \text{FindSet}(b)
$$
\n
$$
a(1)
$$
\n
$$
r = \text{FindSet}(b)
$$
\n
$$
a(1)
$$
\n
$$
r = \text{FindSet}(b)
$$
\n
$$
a(1)
$$
\n
$$
r = \text{FindSet}(b)
$$
\n
$$
a(1)
$$
\n
$$
r = \text{FindSet}(b)
$$
\n
$$
a(1)
$$
\n
$$
a(1)
$$

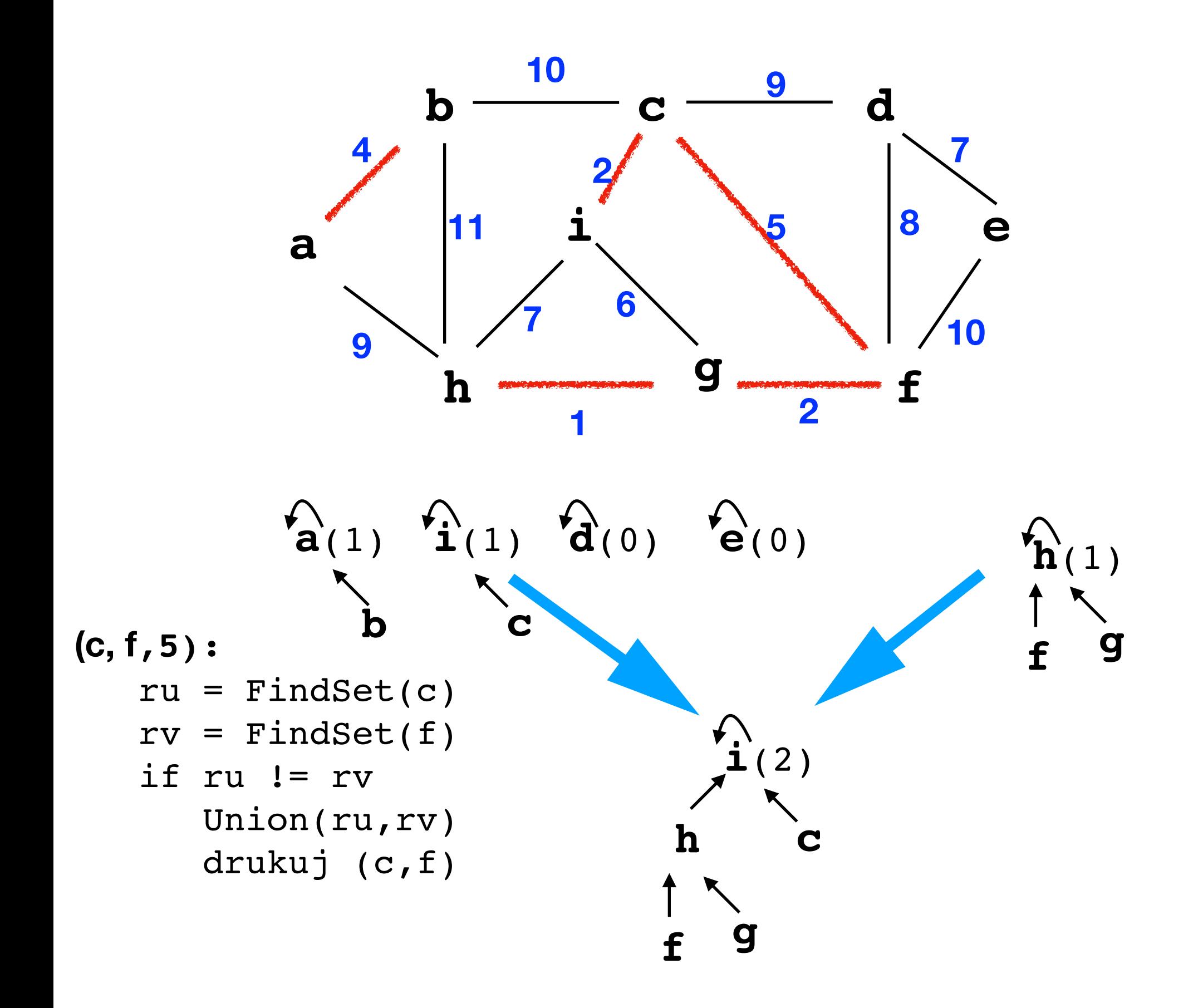

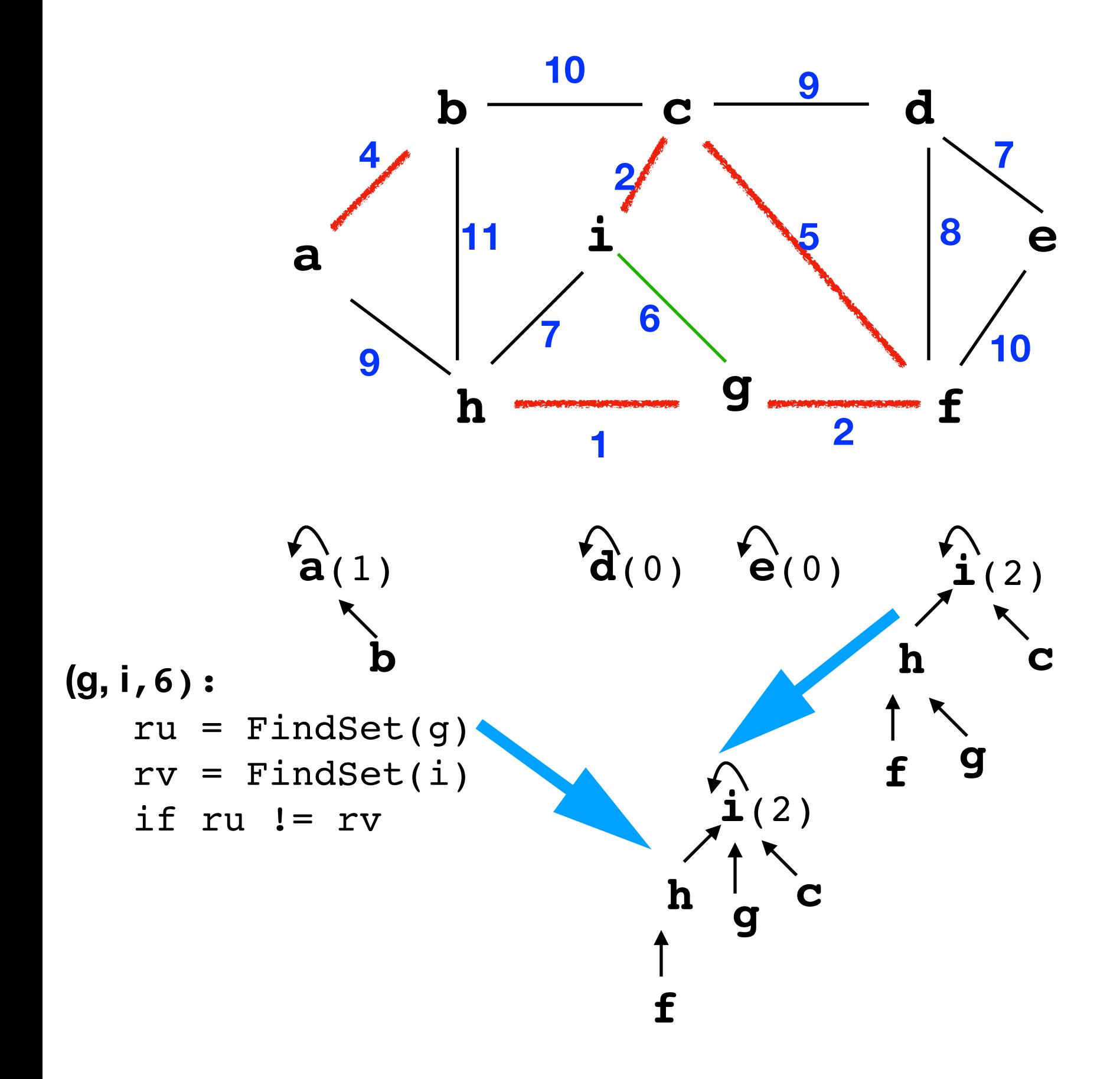

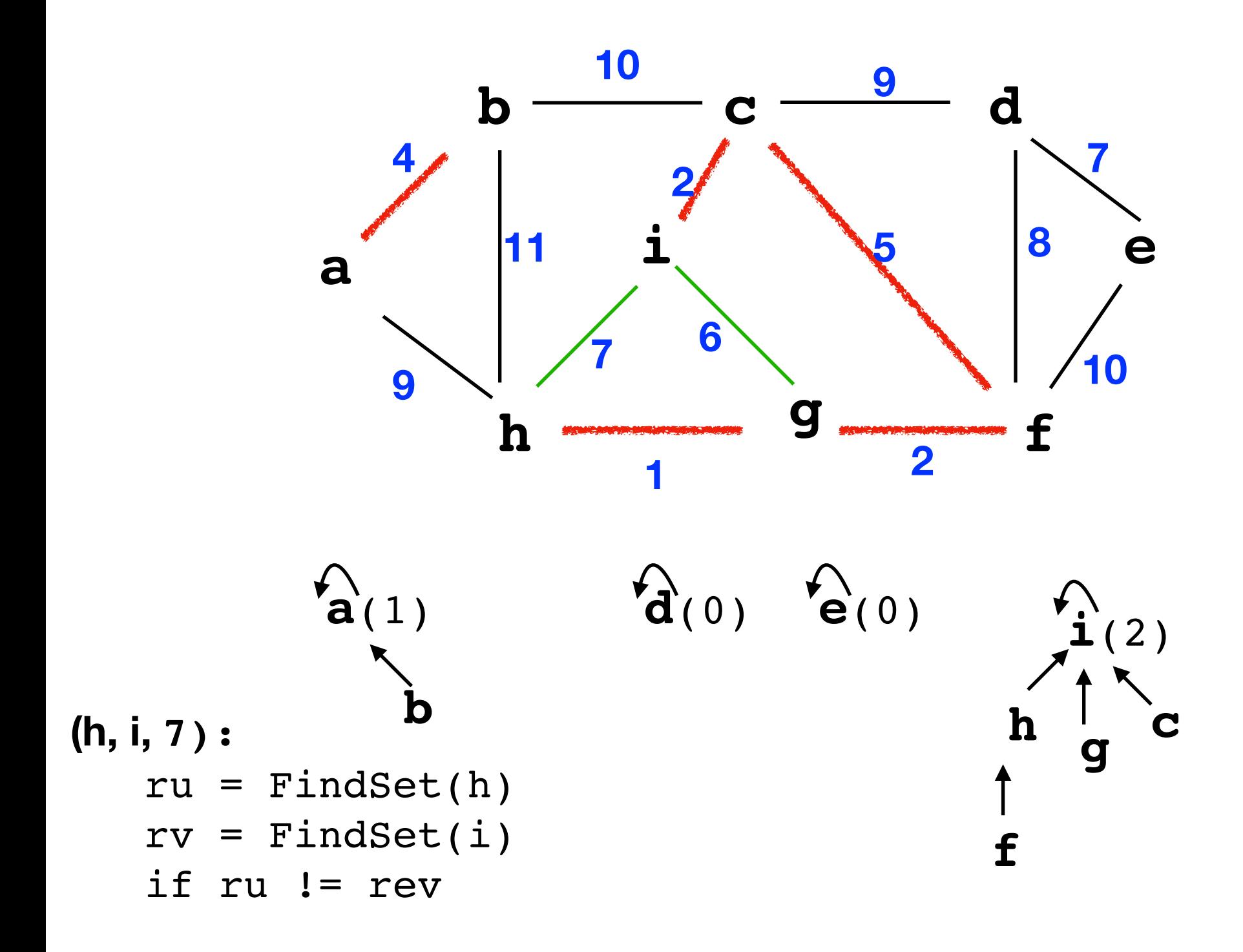

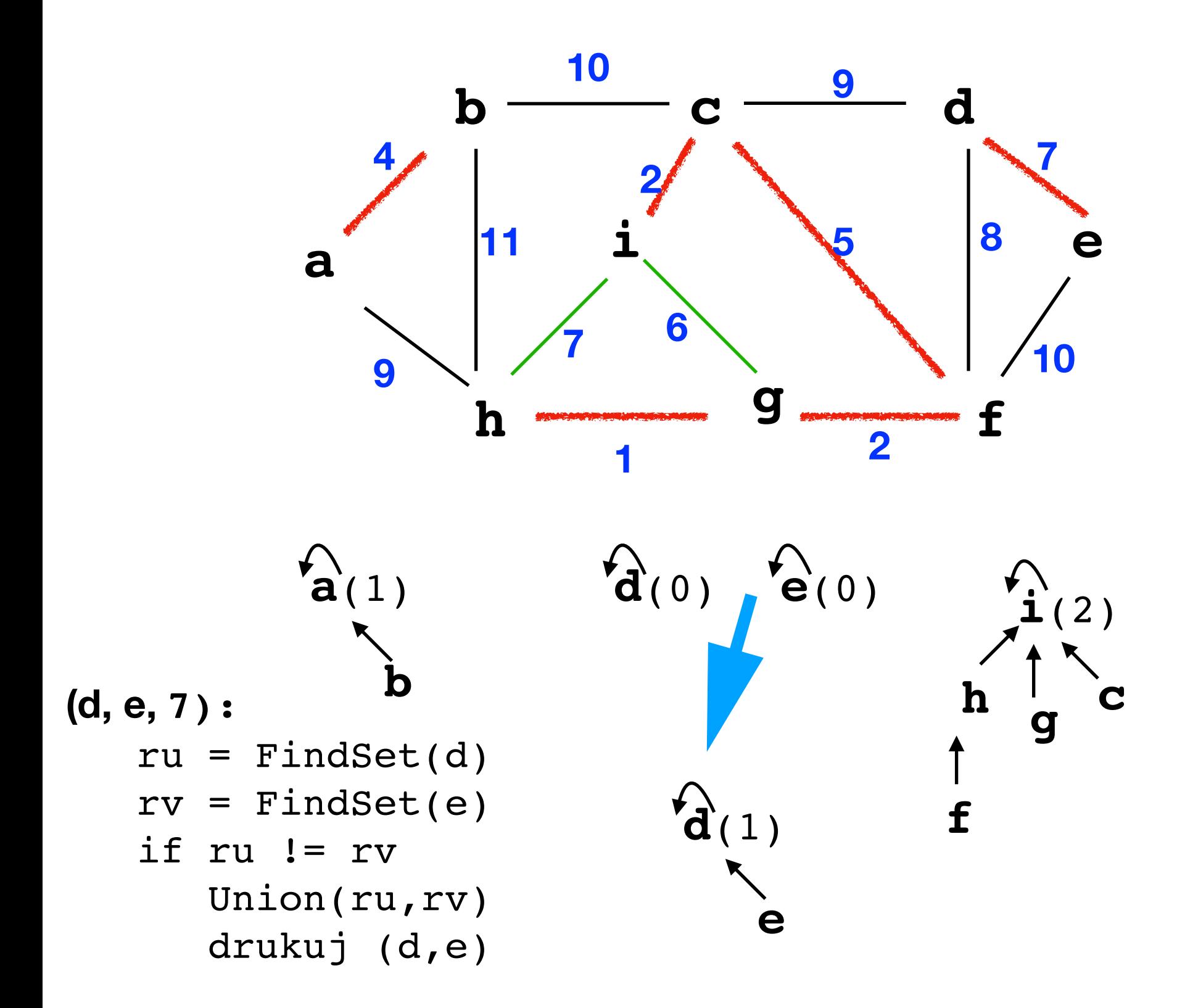

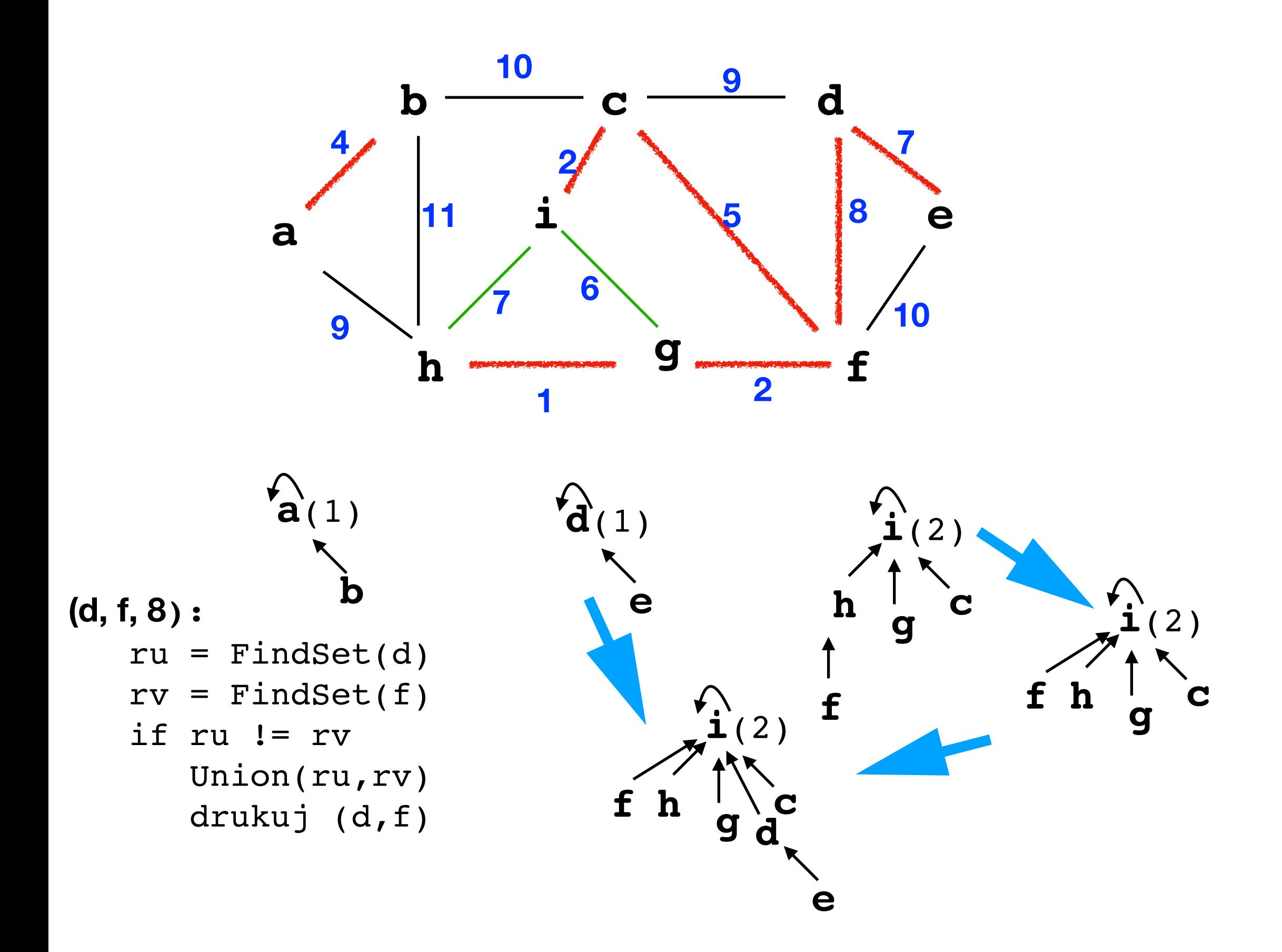

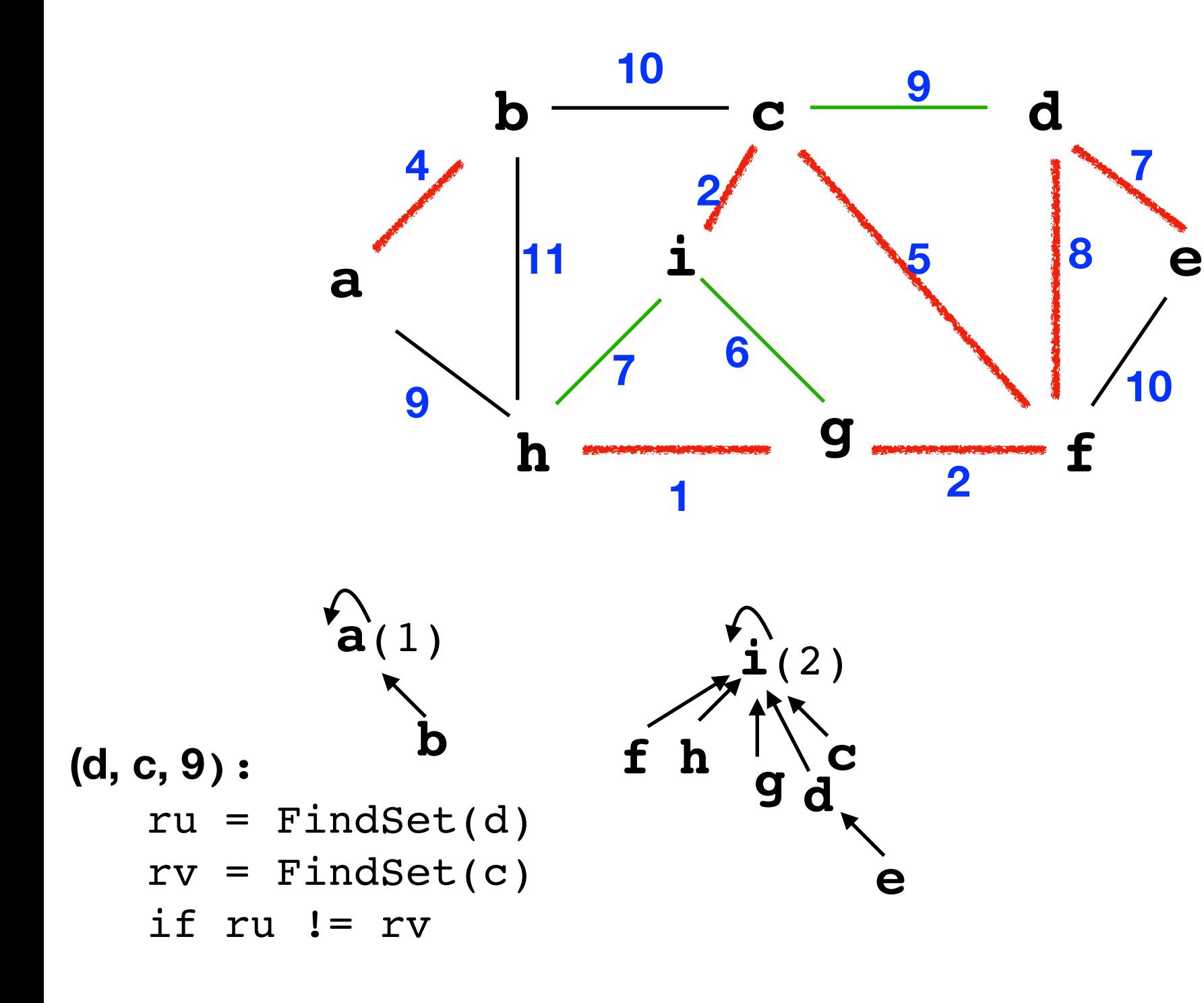

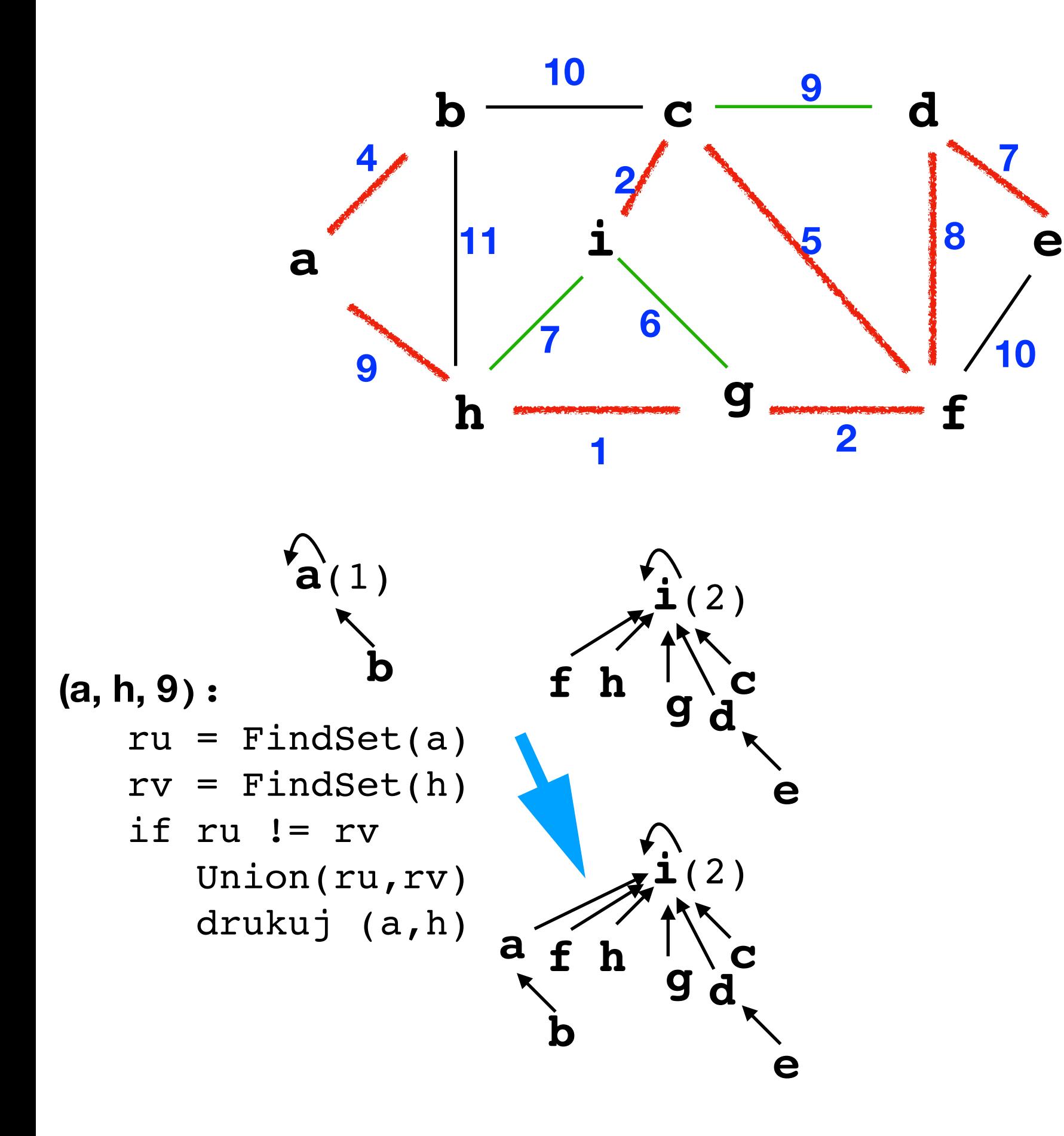

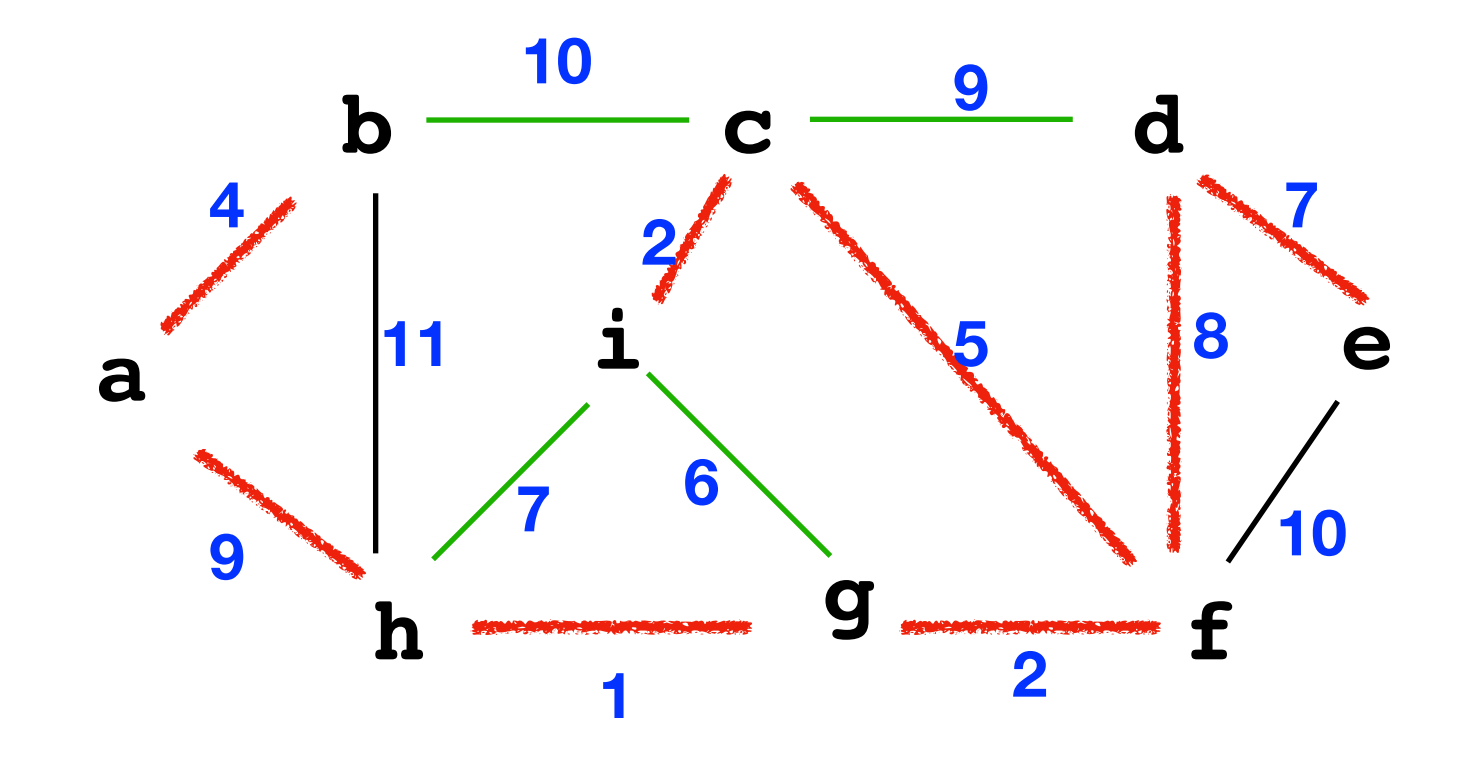

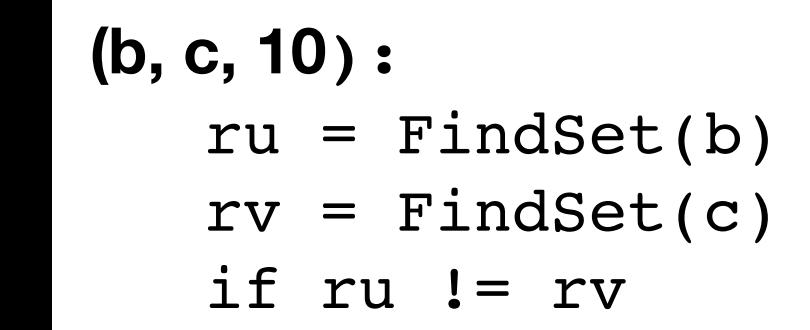

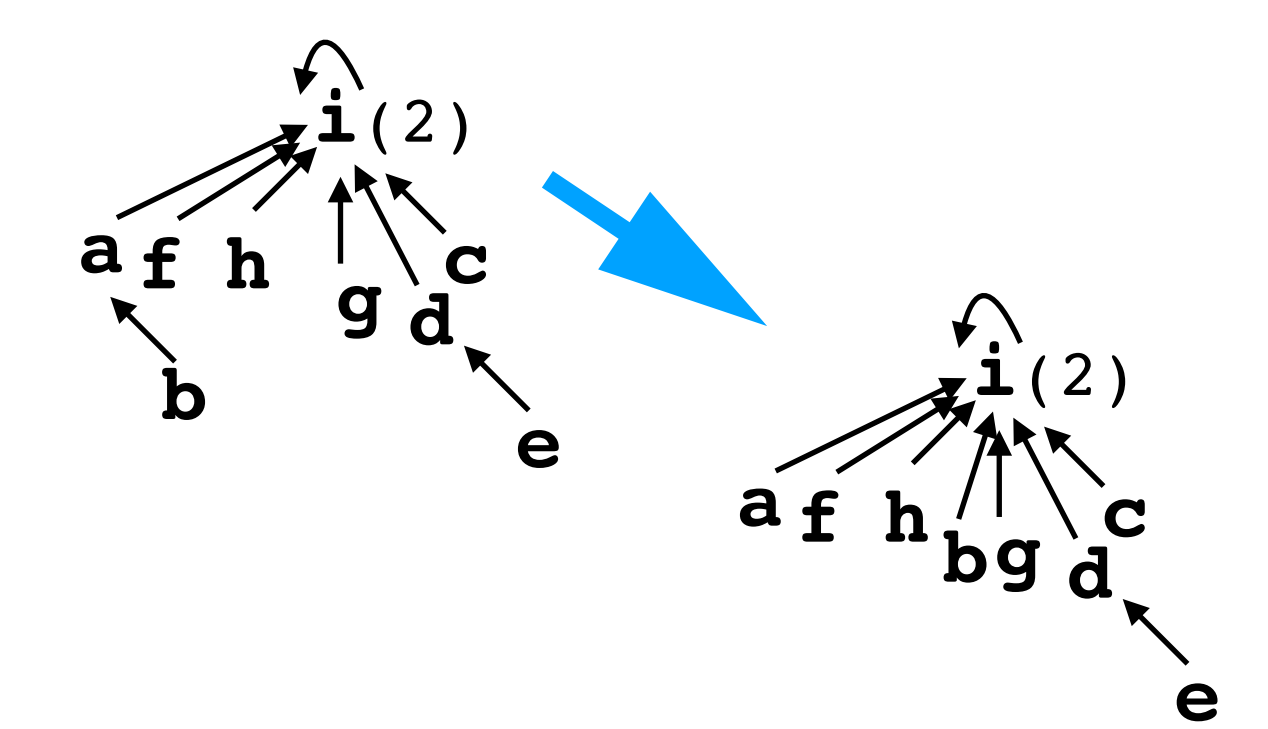

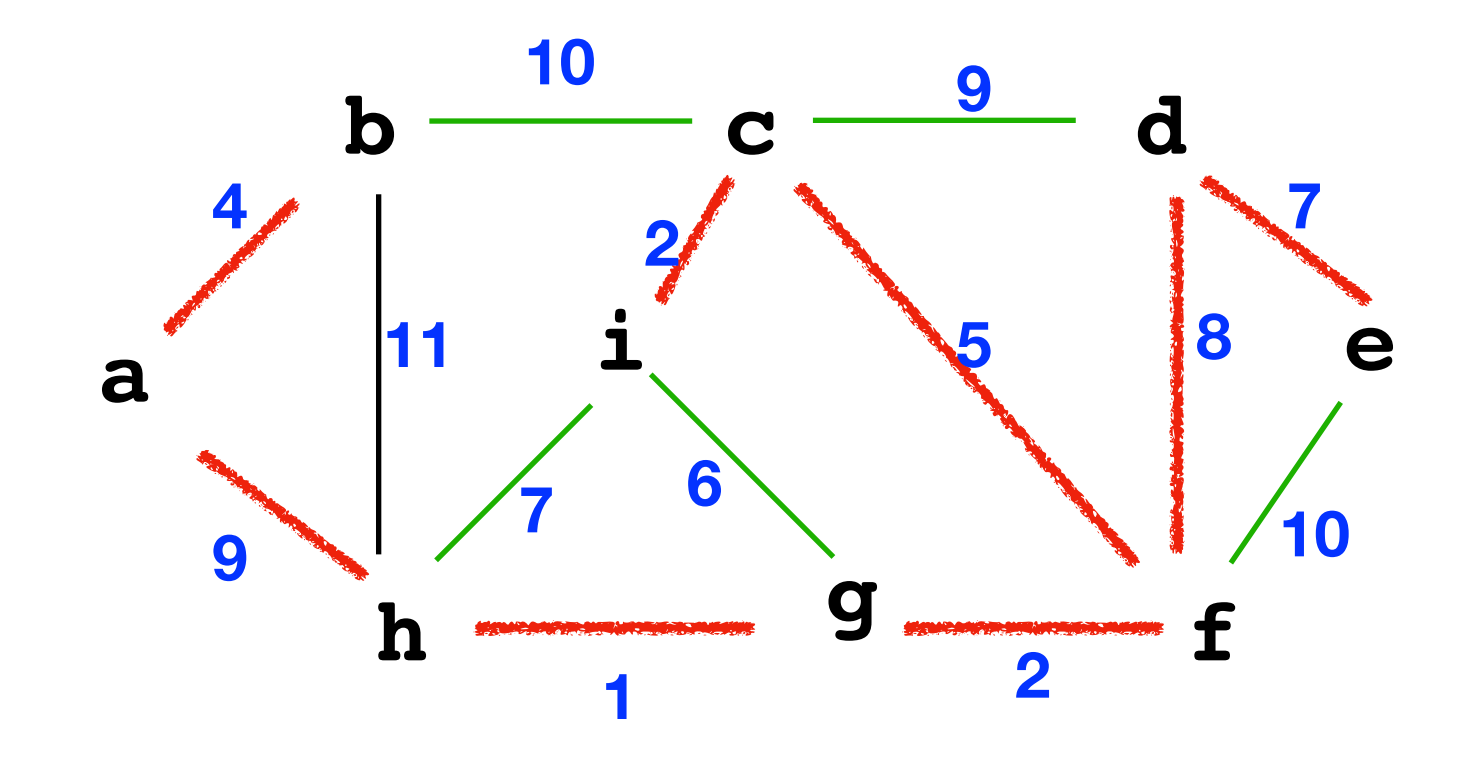

## **(f, e, 10):**   $ru = FindSet(f)$  $rv = FindSet(e)$  if ru != rv **i**(2) **c**  $f \left( \begin{array}{c} 0 \\ h \end{array} \right)$   $\left( \begin{array}{c} 0 \\ h \end{array} \right)$   $\left( \begin{array}{c} 0 \\ h \end{array} \right)$ **b d a**  $\vec{a}$ **i**(2)  $f h \frac{1}{b} g d$ **e b d a**

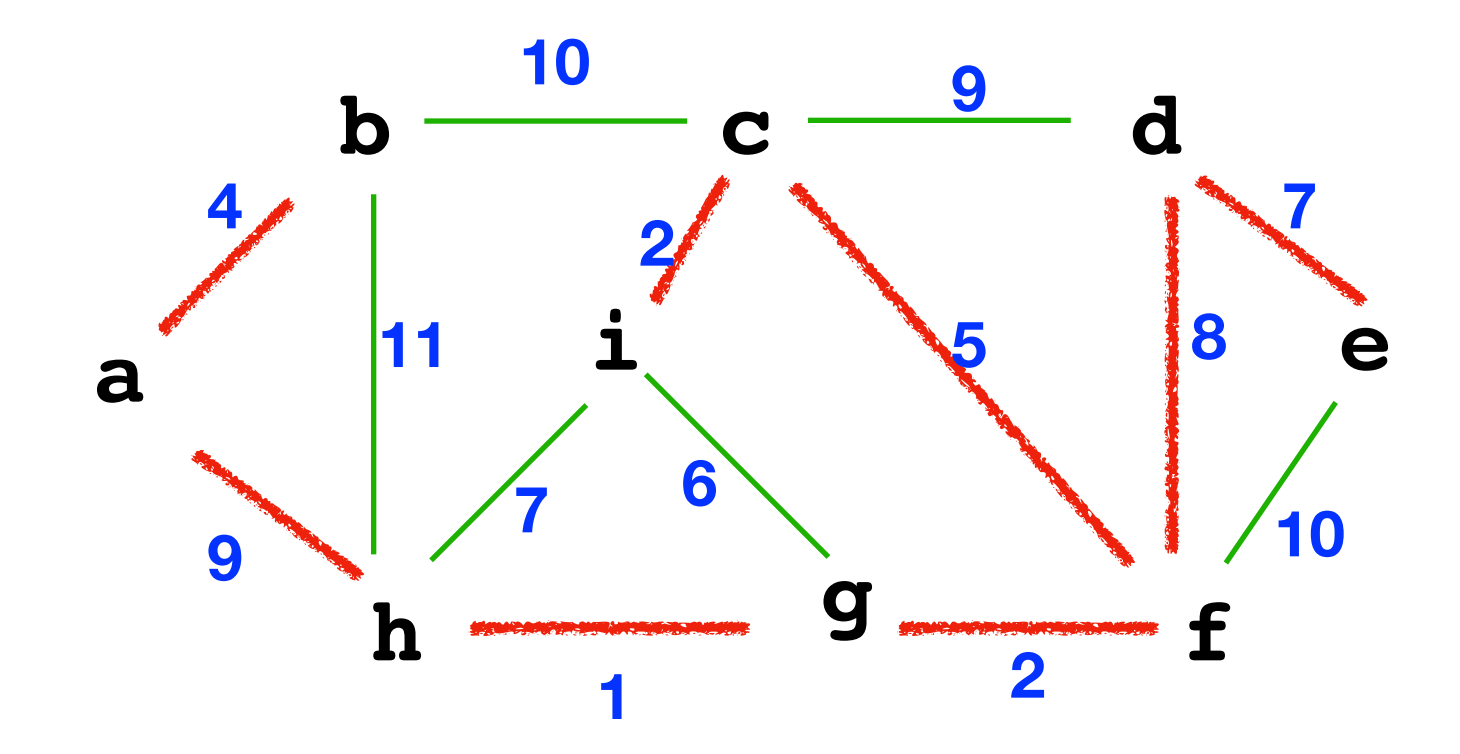

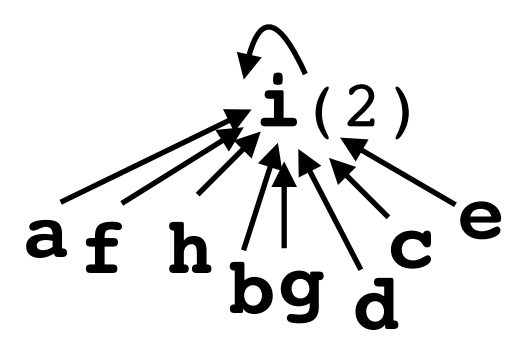

## **(b, h, 11):**

```
ru = FindSet(b)rv = FindSet(h) if ru != rv
```